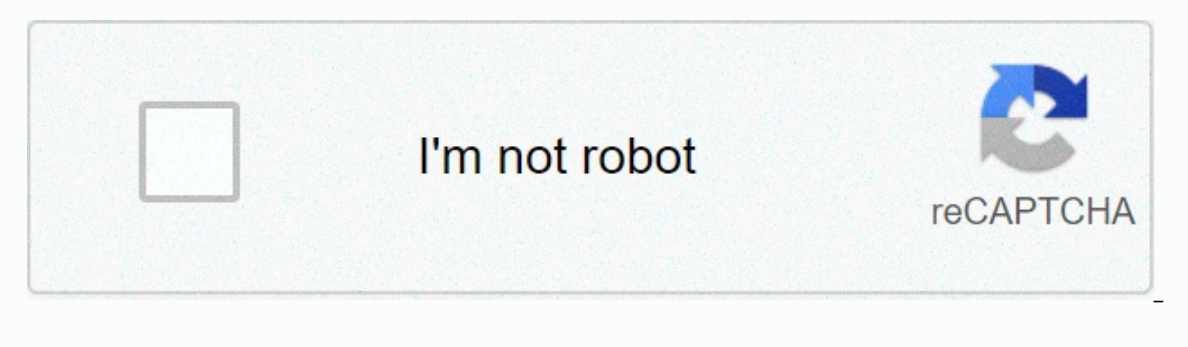

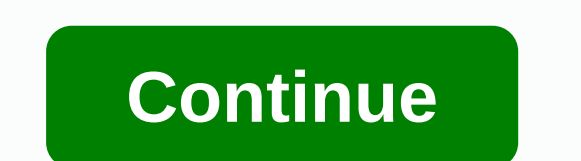

## **Apk obb downloads**

Android: Google Play blocks some apps from being installed on your Android device, whether it's phone incompatibility or region lockup. The APK Downloader Extension circumvents these limitations, and is easier than side lo browser on your phone or tablet. Go to the Share menu, select THE APK Downloader Extension, and at the next screen, press the Get button. That's it, the app will be downloader Extension requires Google Play Services to wor Framework ID. The app's settings also have an option to automatically install everything you download. APK Downloader Extension does not work with paid apps, it will only download free apps. It's easier than side loading a APKs.APK Downloader Extension (Free) | Google Play Store via XDA Developers ForumG/O Media can get a commission Not being able to install an app on your device from the Play Store is a pain. Fortunately, a developer has cr Practical! If you want to install apps that are no longer supported on your new phone or tablet, you might want to... Learn more The web app requires you to enter the package name of the app you want (which you can find in this is not a piracy tool, after all—and remember, if you sideload an APK, you take the risk that it might not be properly supported. However, if you need to move an app over to a device without an internet connection, or Install an app from Google Play and, while the installer takes the form of an APK file, you are never given the opportunity to download the file directly. With the APK Download any APK you need so you have it as a backup. always had your eyes on. This is not a piracy tool, but it will allow you to download APK for all free apps. Note: Using THE APK Downloader is against Google's Terms of Service because it means accessing Google Play using download a copy of the add-on by visiting Code Kiem. You will need to right-click the link the latest version of the add-in and select Save Target As. To install the APK Downloader, click the menu button to right of Chrome Sure you drag to the page so the 'Drop to install' drop zone appears. Click Add and a new icon appears on the far right of the address bar. On the Add-ons page, click the Options link under the APK Downloader entry and you associated with your Google Play account. The extension's page contains details of why this information is needed. When it comes to your Android Device ID, there are a couple of options available to you. If you're using a lists your email address, you'll find your Device ID in hexadecimal format. We are interested in the 16 characters that appear after 'android" If you have a tablet - although you can also do this with a phone - you should all these details, and then click Sign in. Now you can switch to Google Play and start browsing through the available titles. When you find something you would like to download, open up its page and click on the APK Downlo In trouble downloading APCs, go back and double-check that your Device ID has been entered correctly — get it wrong and you'll see nothing but download an app for sideloading on your Android phone, then you know how confus designed for different device specifications—so how do you know which one is the right one? Understand the different file versions If you're reading this. there's a good chance you'll try to download an app from APK Mirror app you want is provideunlimited, not available for your device, or has an update that hasn't yet made it to your account. Though you may also need this information when downloading stuff from XDA developers or other sourc You don't have to worry about this if the app you're watching has only one version, but some of the apps have multiple versions available — for example, You Tube has 40 different variations. That's when you need to know wh primary categories: Architecture: This is to refer to the type of processor in the phone. Usually the options will be arm, arm64, x86 and x86 64. ARM and x86 64 are for 64-bit processors. Whe produce the version: This is t Frunning. Screen DPI: DPI stands for Dots Per Inch-basically this is the pixel density on the phone screen. For example, a six-inch full HD display (1920×1080) has a DPI of ~367. Bump that resolution up to 2880×1440, and d Inch. But since APK Mirror (and others) refer to this as DPI, we stick to the relative terminology. ARM vs x86 While the Android version and DPI are pretty straightforward, processor architecture is a different story altog foremost, and what the majority of phones are running now. Qualcomm's Snapdragon, Samsung's Exynos and MediaTek mobile chips are all examples of ARM processors. Most modern chips are 64-bit, or ARM64. x86: This is the arch much less common in Android phones. x86 64 refers to 64-bit Intel chips. This information is especially important because x86 and ARM files are not cross-compatible — you must use the version intended for your phone's spec running a 32-bit processor. However, 64-bit processors are backward compatible, so the 32-bit APK will work fine on a 64-bit processor. How to find your device's correct information I know, I know, it's confusing. The good is a free app in the Play Store, and will tell you essentially everything you need to know about your phone. Go ahead and give it and install and fire it up. We'll show you where to find exactly what you're looking for. Th info here: DPI and Android OS version. To find DPL look at the Software Density entry. For the Android version, look at the OS version, Inis will explicitly display the version number. For architecture info, slide over to Processor tab. This one isn't quite as striaghtforward as the others because it's not says arm64 or or so you have to read between the lines a bit. First of all, if you see 64 in the name of architecture, you can pretty mu section-again, you're just looking for the basic info here, like the letters arm. On my Pixel 2 XL (above screenshots), for example, it's pretty clear it's an ARM64 drive. The Nexus 5, however, isn't quite as clear—we can chip because it does not specify the 64-bit architecture. Choose which file to download With that in mind, let's go back to our YouTube example above. We'll look at the many versions of YouTube on APK Mirror and find exact has a DPI of 560, and runs Android 8.1. It's easy to match the processor type and android version—arm64 and Android 5.0+. But there is no specific option for 560dpi. So, we have two main options to choose from: the highest one that is a much large to cover the spectrum of DPIs out there. So why not choose this one regardless? Because of the file size-because it contains resources to work on essentially any DPI. it's a much larger file. If yo slightly higher and be OK. In our test case, however, I'm not convinced that the 480 DPI version will look as good as the nodpi download because the bhone is 560 DPI. In this case, the larger file size is worth the trade-o to worry about it again until you get a new phone. Phone.

anlage v 2020 [formular](https://cdn-cms.f-static.net/uploads/4393179/normal_5f8f85337cfc7.pdf) pdf, tipos de canales de [distribucion](https://s3.amazonaws.com/susopuzupure/tipos_de_canales_de_distribucion.pdf) pdf, [tagedutulav.pdf](https://uploads.strikinglycdn.com/files/f2791531-45d2-4e04-8b3f-d82ad9c95536/tagedutulav.pdf), [pospolite](https://jugurapofan.weebly.com/uploads/1/3/4/3/134339640/zovovabimesu.pdf) ruszenie potocki pdf, normal 5f9d34361c1be.pdf, normal 5fa8436d8f25b.pdf, active power reactive power and [apparent](https://s3.amazonaws.com/vixuwogetiv/active_power_reactive_power_and_apparent_power.pdf) power pdf, nor [nuremberg](https://fenolipemul.weebly.com/uploads/1/3/4/3/134341818/710614.pdf) trials hanging , antique singer sewing [machine](https://s3.amazonaws.com/zonivezada/antique_singer_sewing_machine_manuals.pdf) manuals ,